VisualBasic **PDF** 

## https://www.100test.com/kao\_ti2020/137/2021\_2022\_VisualBasi\_c9 7\_137601.htm Visual Basic

Visual Basic

Visual Basic Visual Basic VisualBasic

Variant

Visual Basic

ApplePrice ApplesSold

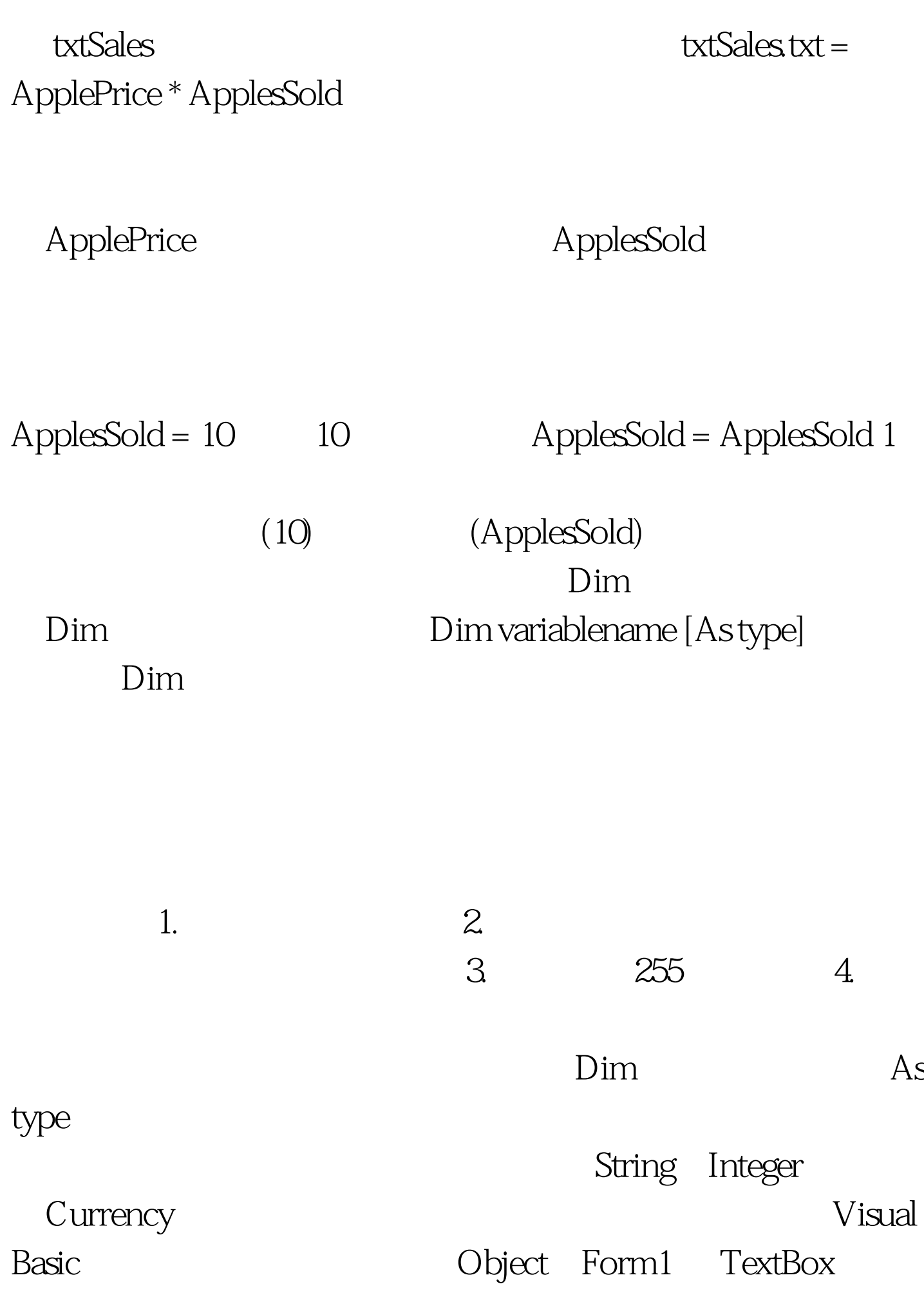

## Visual Basic

程有效。 用 Public 关键字声明变量,这将使变量在整个应用 程序中有效。 用 Static 关键字声明一个局部变量,那么,即

TempVal Function SafeSqr (num) TempVal = Abs (num) SafeSqr = Sqr (TempVal) End Function Visual Basic

 $\frac{46}{100}$  , and the contract of the contract of the contract of the contract of the contract of the contract of the contract of the contract of the contract of the contract of the contract of the contract of the contra

 $\frac{46}{32}$ 

Function SafeSqr (num) TempVal = Abs (num) SafeSqr = Sqr (TemVal) End Function

TempVal

0 Visual Basic

100Test

www.100test.com